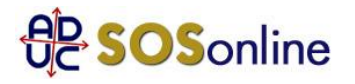

6 dicembre 2016 0:00

## TIM SMART MOBILE mancata attivazione

Vi chiedo aiuto riguardo una (mancata) migrazione da Fastweb (ADSL & SIM MOBILE) a TIM.

Il 19/10/16 ho attivato sul sito TIM l'offerta TIM SMART MOBILE (Fisso + ADSL + Mobile) compilando il form con codice migrazione, numero mobile etc. 5 minuti dopo mi arriva la mail di conferma.

Il 21/10/16 vengo avvisato tramite sms della consegna della SIM da parte di TIM.

Il 25/10/16 ricevo la sim, firmando il contratto e pagando 20€ al corriere.

Il 26/10/16 invio il FAX firmato.

Attivo la SIM, funzionante al 100% (Quindi portabilità avvenuta con successo) ma nessuna offerta risulta attiva, mentre come da contratto doveva essere attiva "SUBITO SMART".

Intanto per la parte ADSL nulla, chiamo il 187 chiedendo la data di attivazione ADSL e mi dicono di aspettare, poi chiedo per la mancata attivazione dell'offerta sulla SIM e mi mandano al 119.

Chiamo al 119 e mi rimandano al 187 (Perchè l'offerta era collegata alla linea fissa).

Richiamo al 187 e scopro che "l'ordine è stato annullato dal sistema", chiedo quindi spiegazioni in merito e mi viene aperto un ticket.

Ad oggi 27(E' passato ormai 1 mese) sono senza ADSL TIM (navigo ancora con adsl fastweb) e con una SIM TIM inutilizzabile senza offerta.

Aggiungo inoltre: Non posso attivare nessuna offerta sulla SIM perchè collegata alla linea fissa; Dal sito TIM l'ordine del 19/10 risulta ancora "In lavorazione"; Chiamando al 187 mi dicono che stanno lavorando (da 3 settimane ormai) alla mia mancata attivazione; Ho tutta la documentazione necessaria: contratto inviato via FAX, contratto firmato al corriere, mail con ordine

effettuato;

Cosa dovrei fare? A chi dovrei rivolgermi? Non mi è mai capitata una cosa simile e quindi sono abbastanza inesperto.

Luigi, da Guasila (CA)

## **Risposta:**

questo cio' che dovrebbe fare, nell'ordine:

1. inviare un'intimazione al gestore con raccomandata a/r chiedendo eventualmente anche i danni: http://sosonline.aduc.it/scheda/messa+mora+diffida\_8675.php

2. se alla lettera riceve risposta negativa oppure non riceve risposta alcuna, fare un tentativo di conciliazione presso il Corecom della sua Regione:

http://sosonline.aduc.it/scheda/conciliazione+obbligatoria+davanti+al+corecom\_15317.php

3. se neanche la conciliazione va a buon fine, fare causa presso il suo giudice di pace oppure presentare istanza di definizione della controversia al proprio Corecom regionale, se abilitato, oppure direttamente all'Agcom utilizzando il formulario GU14.